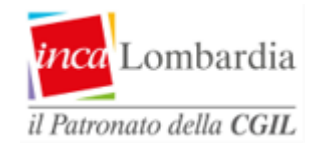

### **Procedura d'invio della domanda telematica Assegno Temporaneo Figli Minori**

Accesso al servizio Assegno Temporaneo Figli Minori dalla home page [www.inps.it](http://www.inps.it/)

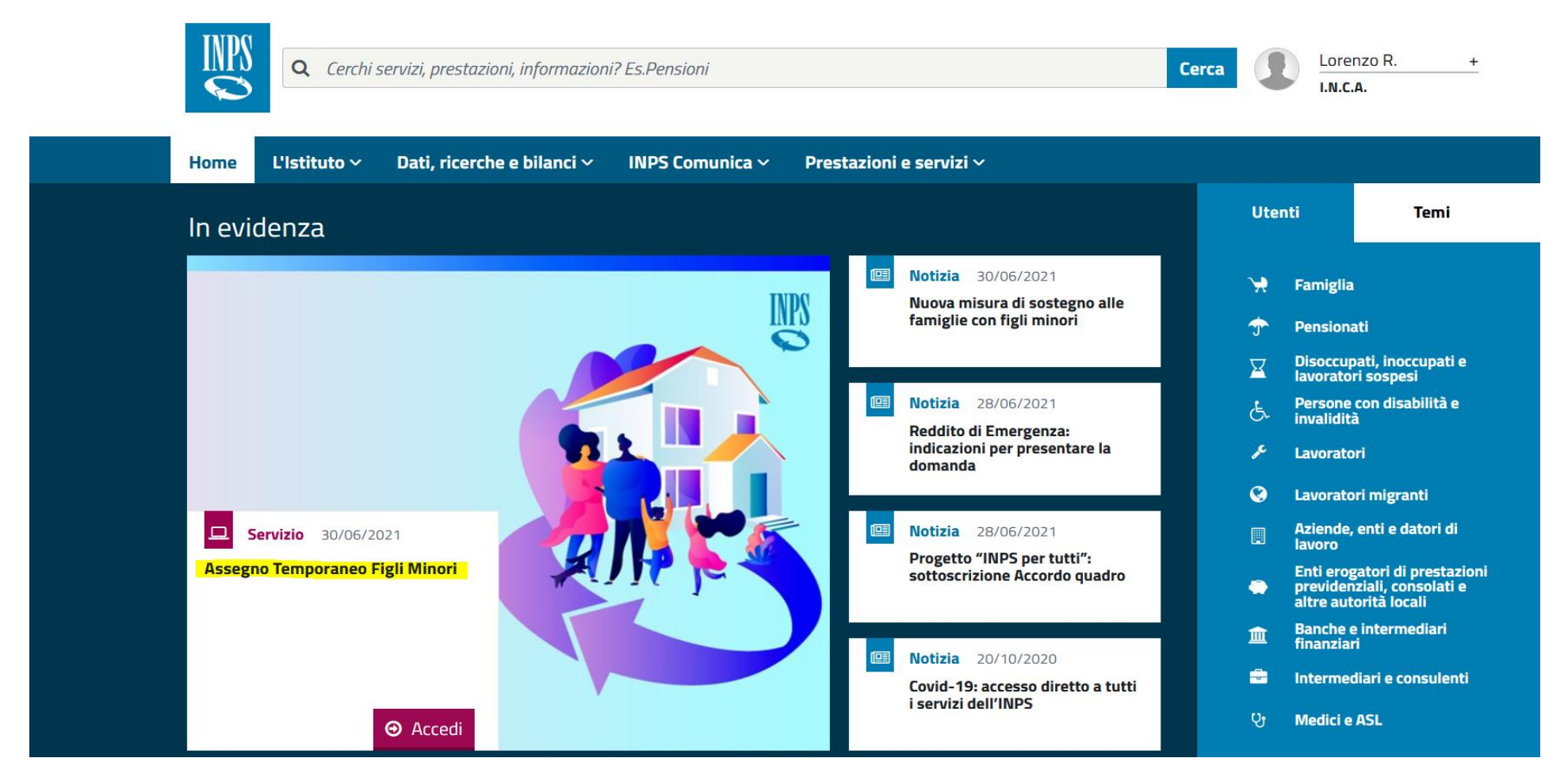

## Accesso al servizio dal portale INPS Patronati

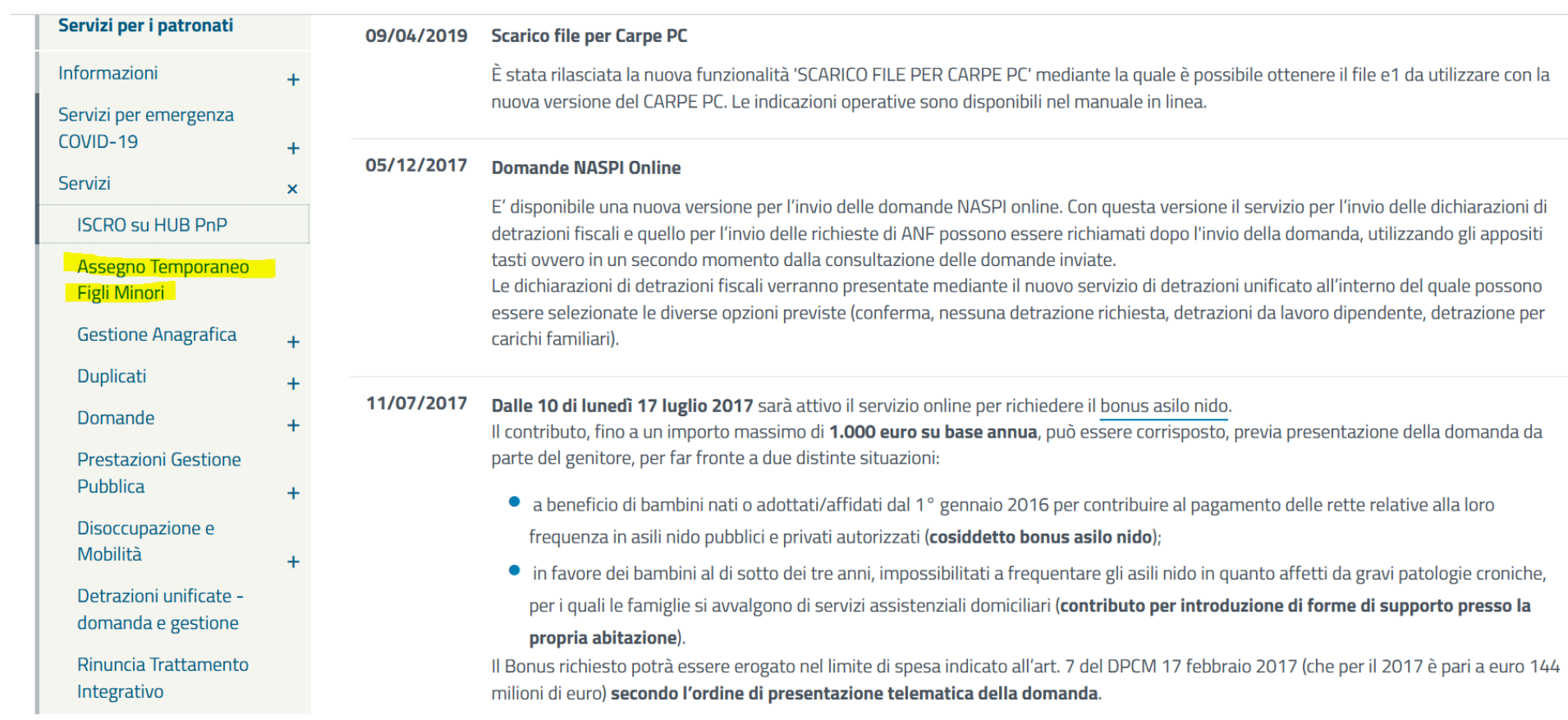

### Accesso al servizio/Inserimento nuova domanda

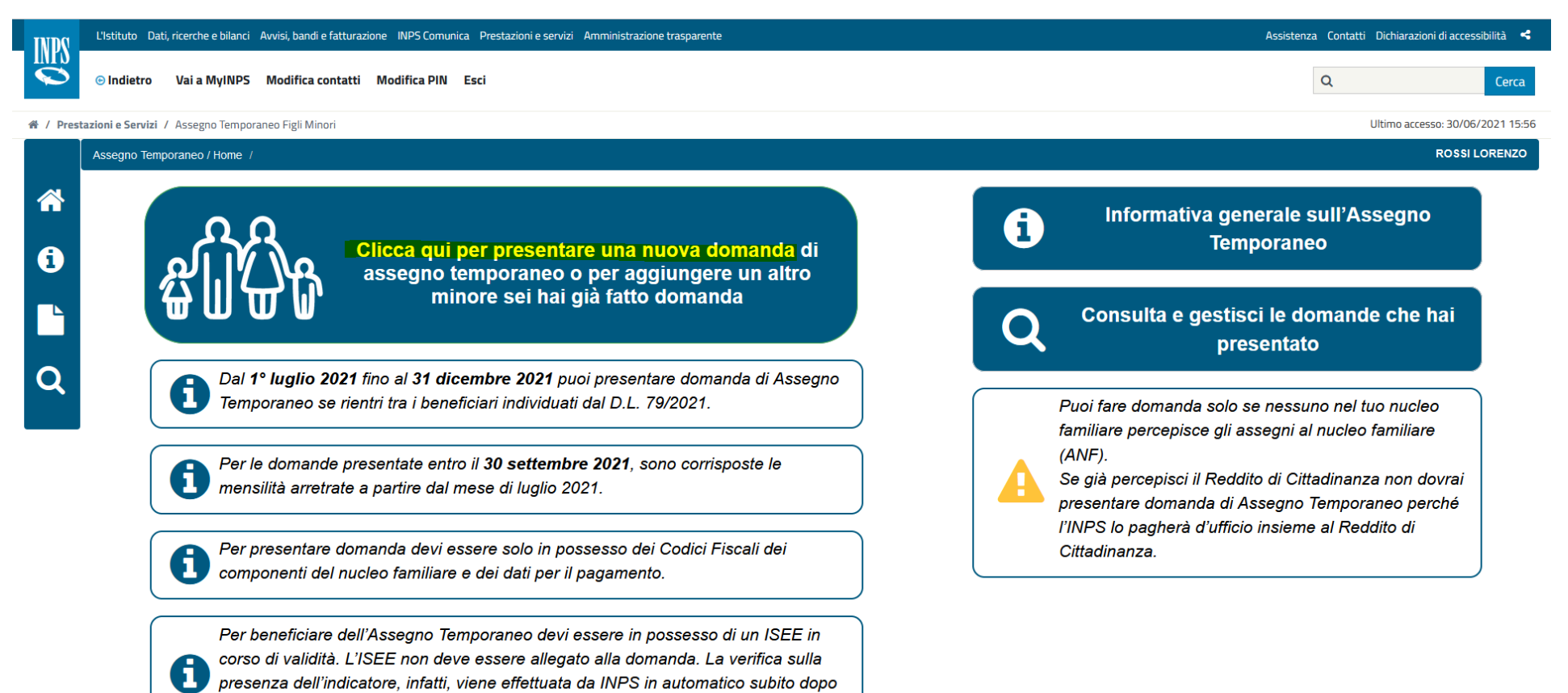

presenza dell'indicatore, infatti, viene effettuata da INPS in automatico subito dopo

la presentazione della domanda. Per saperne di più

Inserimento dati genitore/i e figlio/a/i minore/i. La procedura consente di inserire solamente i codici fiscali dei componenti del nucleo famigliare, senza la necessità di inserire tutti i dati anagrafici e di residenza (es. cognome, nome, indirizzo e città di residenza/domicilio, cellulare, mail, ecc).

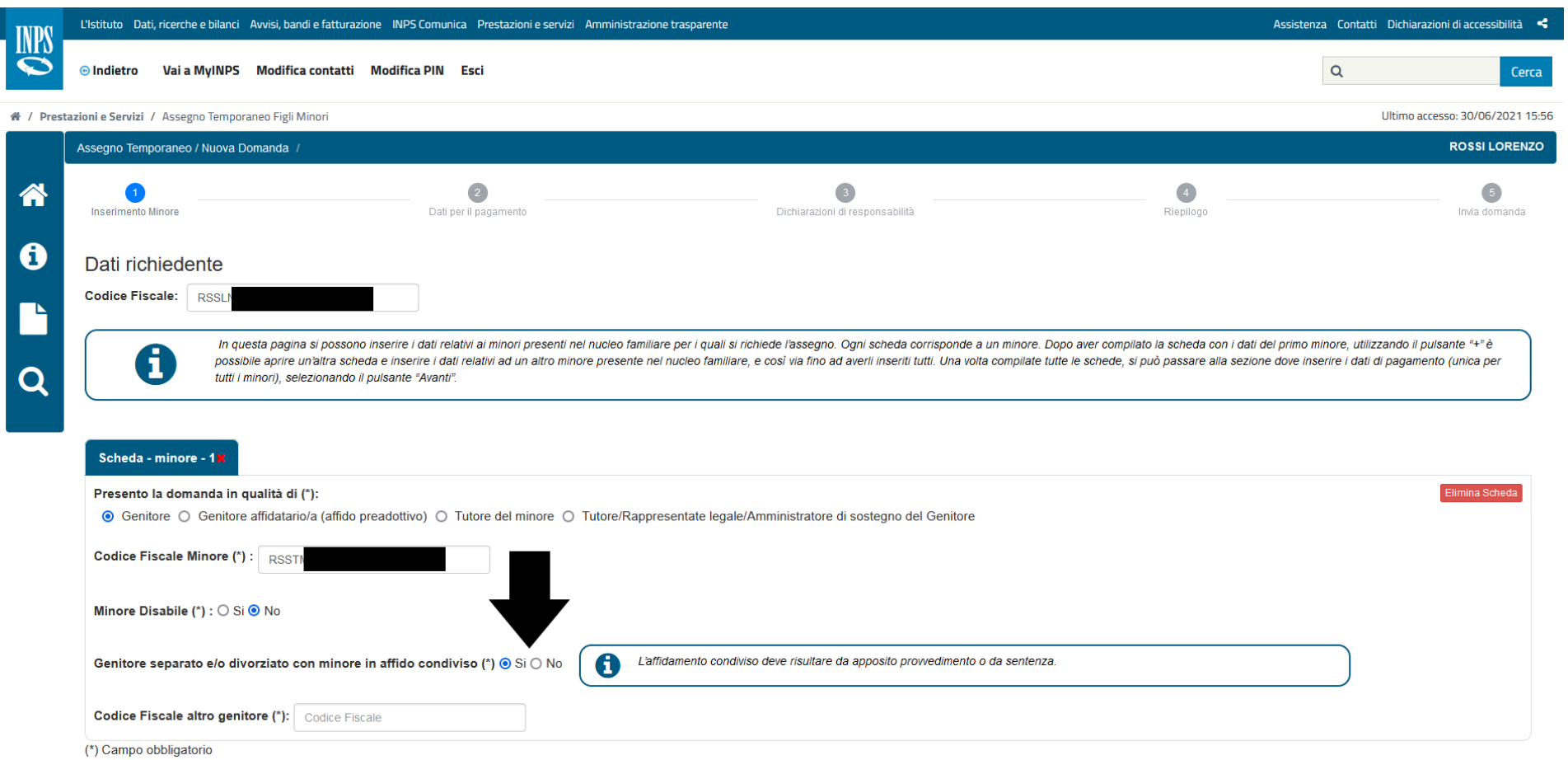

In caso di genitore separato/divorziato in affido condiviso è necessario essere in possesso del provvedimento/sentenza di affidamento.

In caso di genitore separato/divorziato in affido condiviso è necessario essere in possesso del provvedimento/sentenza di affidamento e il richiedente dovrà indicare se l'assegno dovrà essere ripartito in misura uguale tra i due genitori (50%).

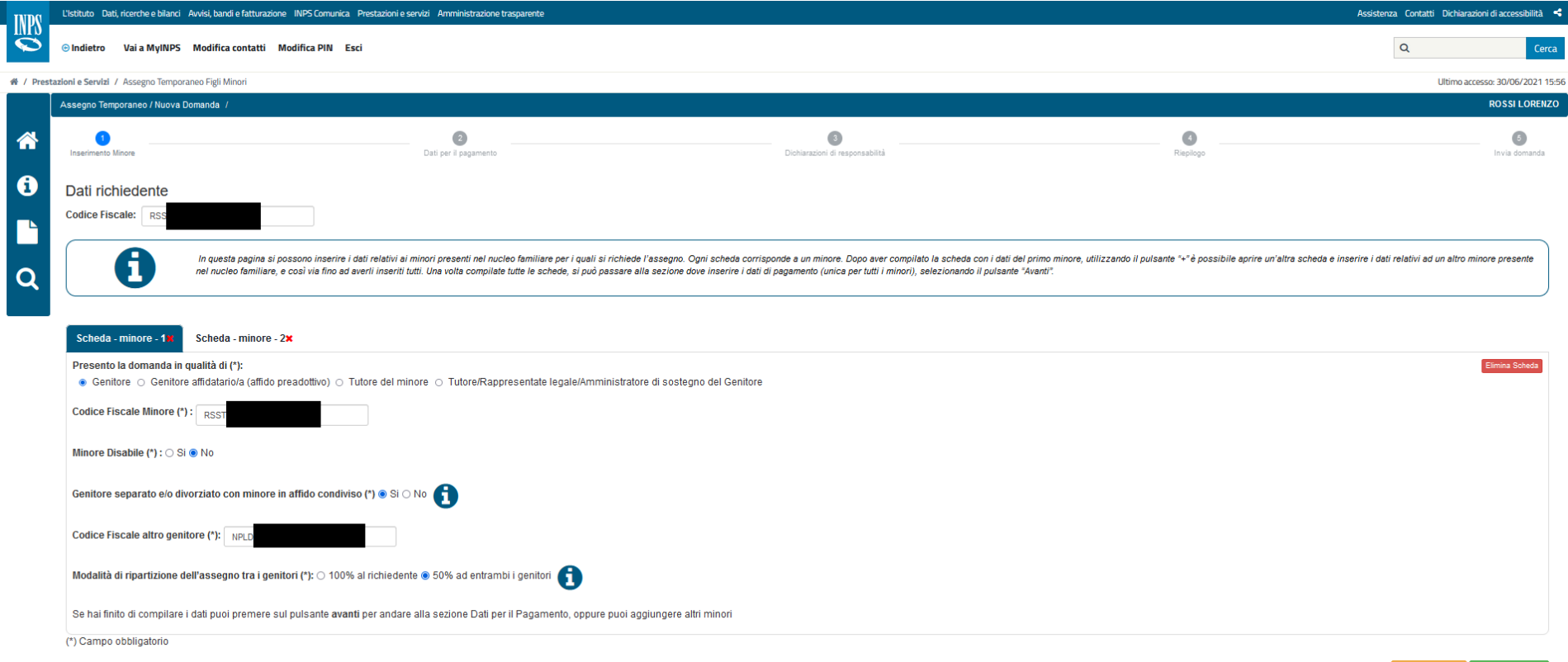

# La procedura permette di inserire anche ulteriori figli se presenti nel nucleo famigliare attivando il tasto verde "+ Aggiungi Minore".

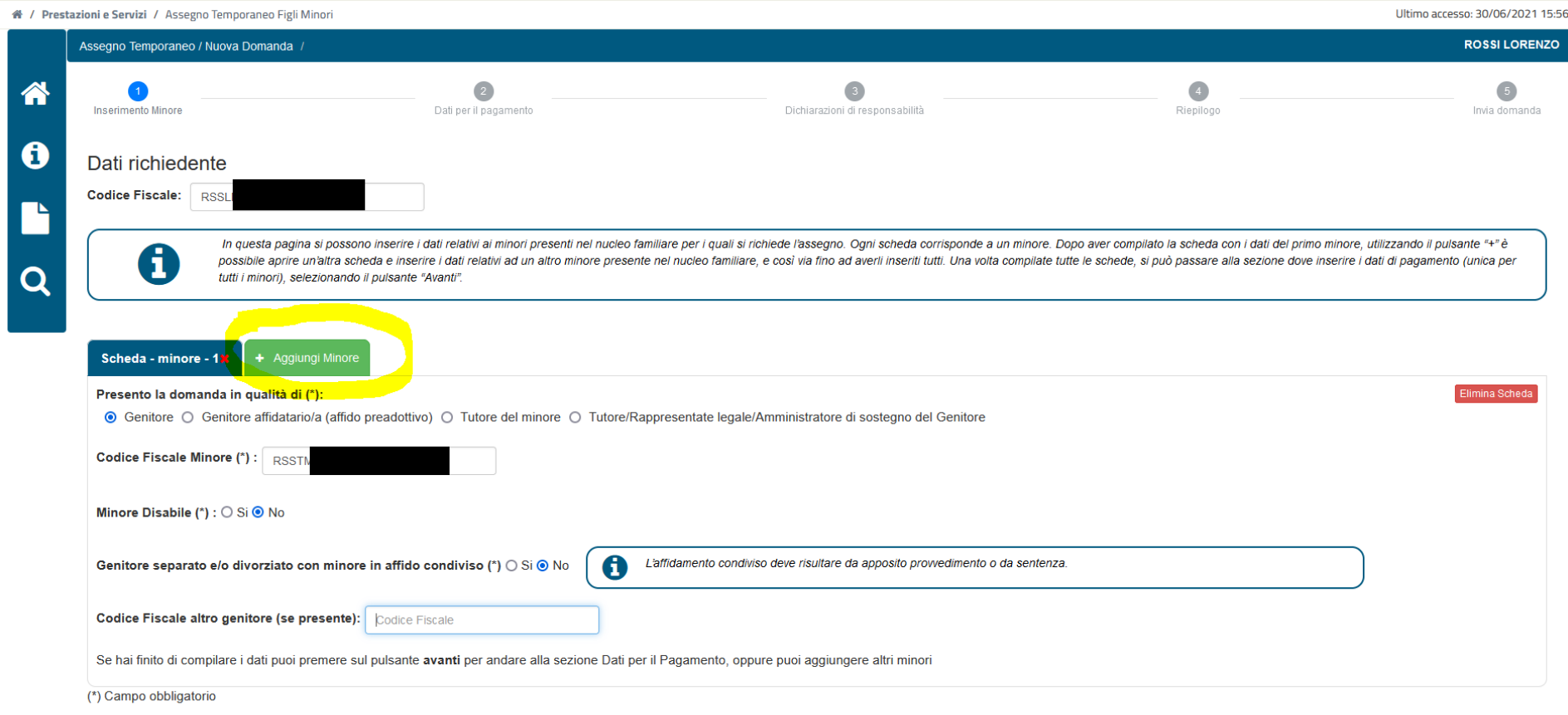

**Example 2** 

In caso di genitore separato/divorziato in affido condiviso qualora il richiedente, per il primo figlio abbia già indicato che l'assegno dovrà essere ripartito in misura uguale tra i due genitori (50%), anche per i successivi figli, la modalità di scelta di ripartizione non potrà essere variata.

Per analogia, qualora avesse scelto la ripartizione al 100% per il primo figlio, anche per i successivi, la modalità di pagamento sarà la medesima imputata al primo figlio.

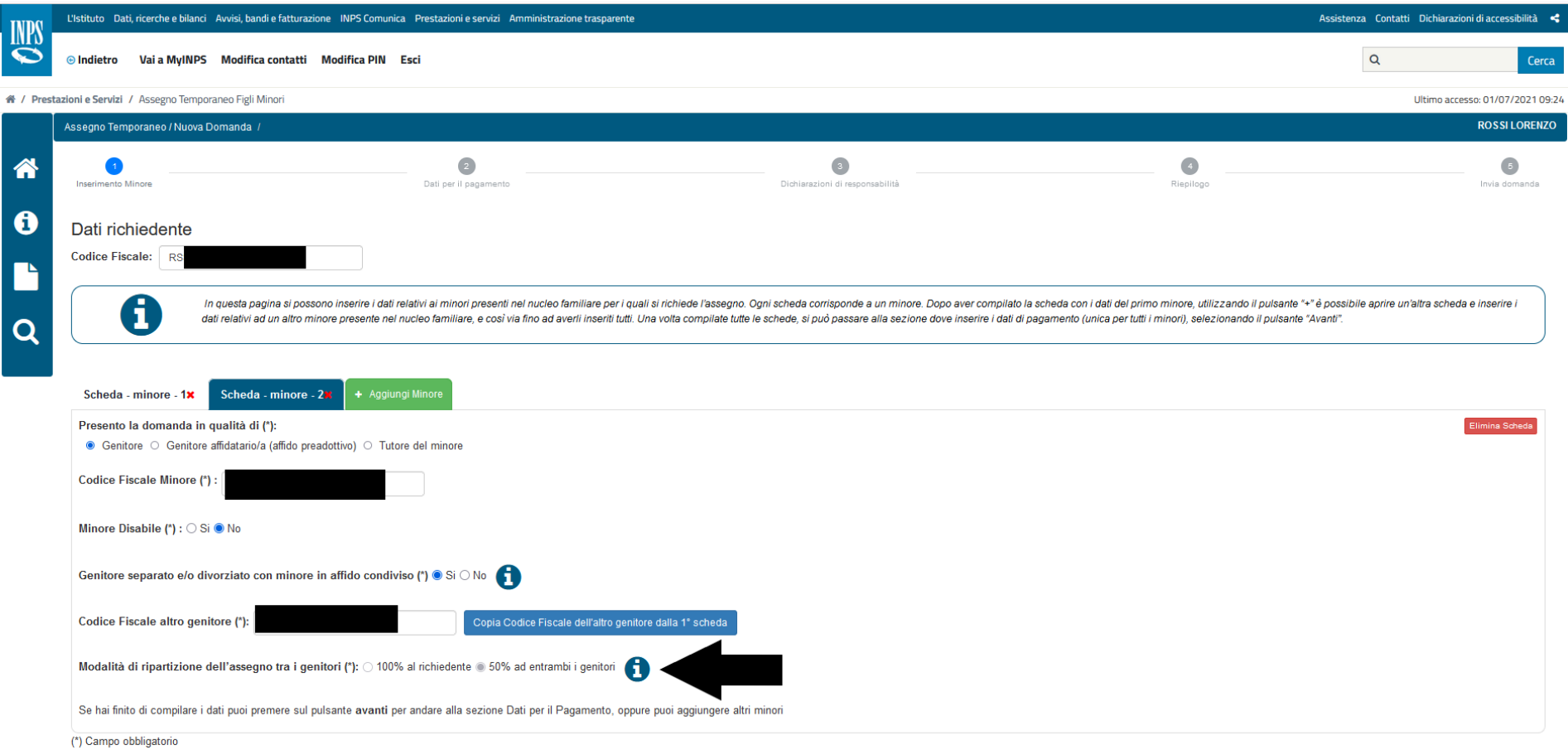

La procedura è analoga anche nei casi di:

- Genitore affidatario (affido preadottivo);
- Tutore del minore;
- Tutore/rappresentante legale o amministratore di sostegno del genitore.

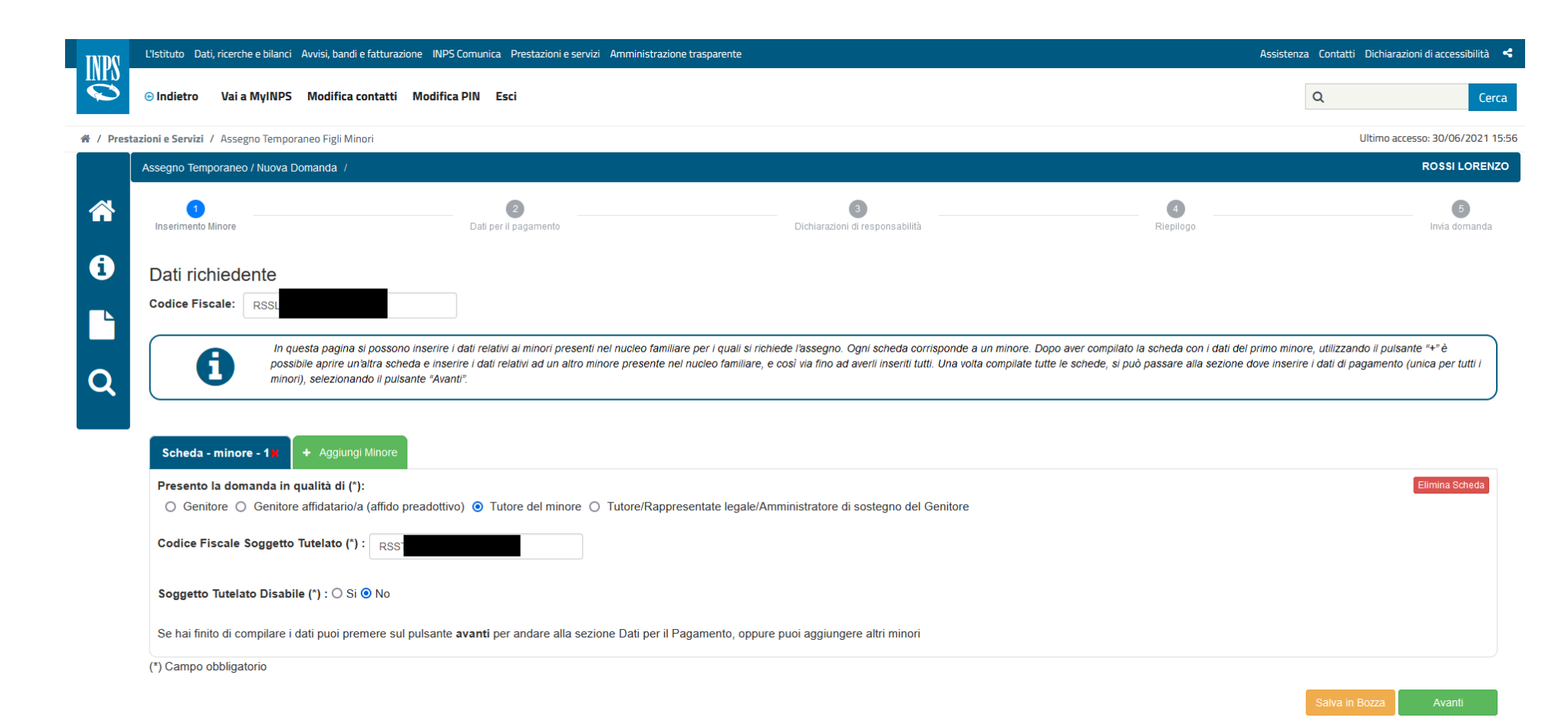

# Inserimento anagrafica dell'altro genitore: inserimento codice fiscale dell'altro genitore (se presente).

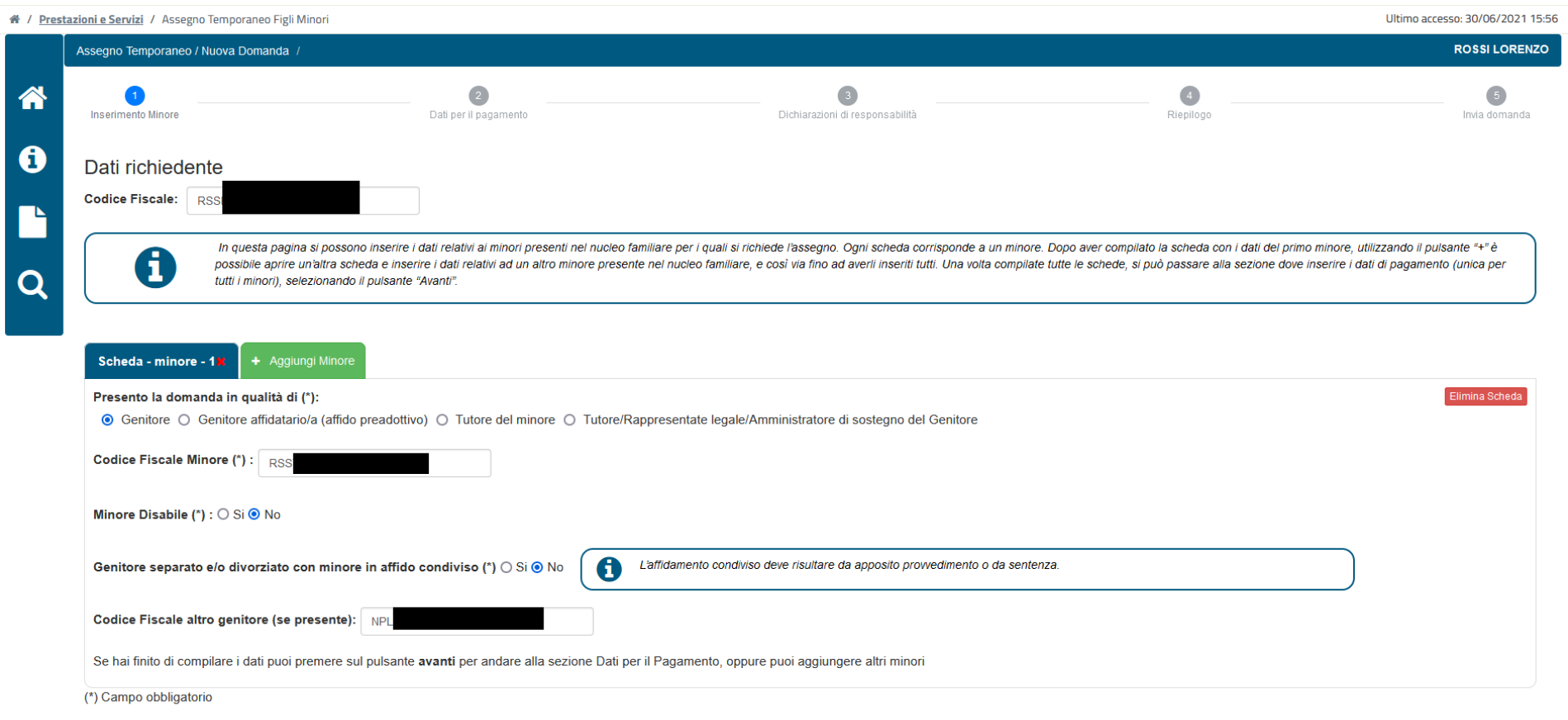

Salva in Bozza **Example 2** 

# Inserimento dati del pagamento.

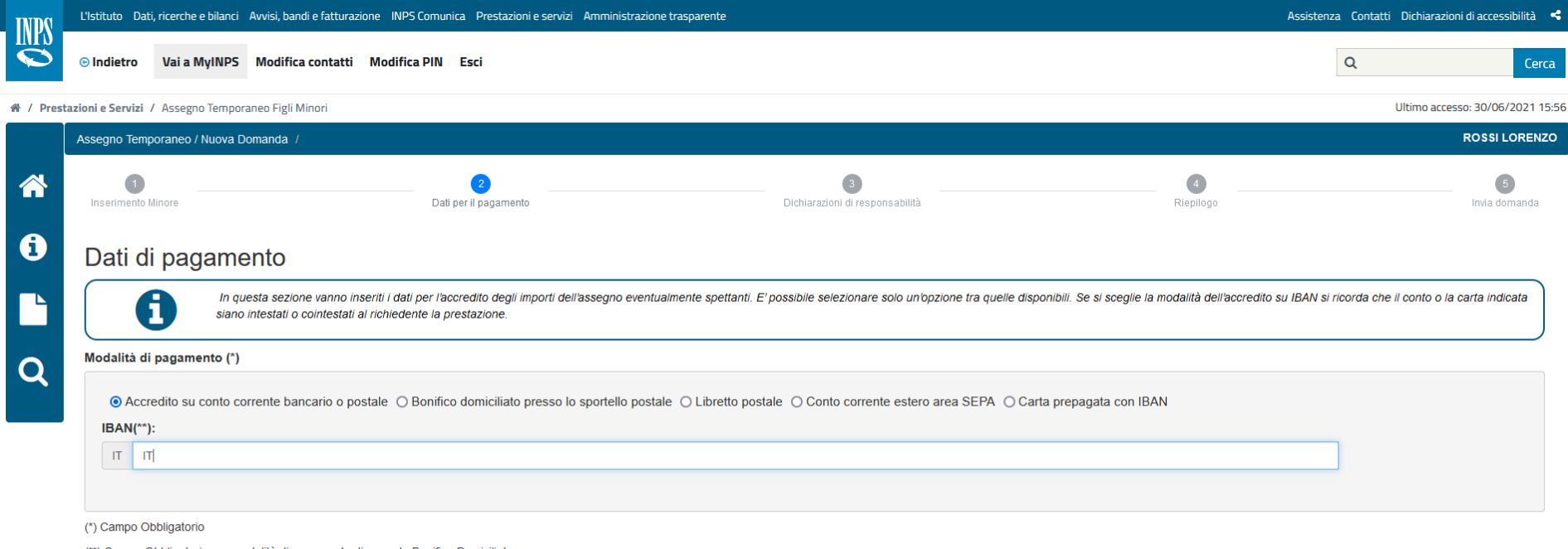

(\*\*) Campo Obbligatorio per modalità di pagamento diverse da Bonifico Domiciliato

Indietro

## Dichiarazione di responsabilità.

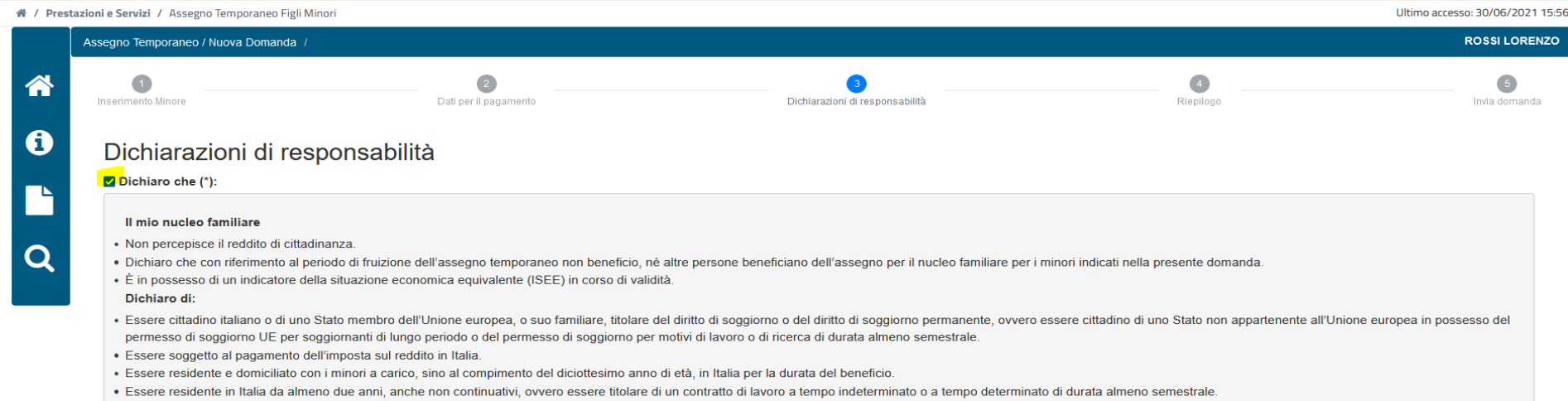

### Informativa resa ai sensi degli articoli 13-14 del GDPR 2016/679 (General Data Protection Regulation)

- L'Inps in qualità di Titolare del trattamento, con sede legale in Roma, via Ciro il Grande, n. 21, la informa che i dati personali forniti nell'ambito del procedimento che la riguarda, compresi quelli di cui agli artt. 9 sono trattati in osservanza dei presupposti e nei limiti stabiliti dal Regolamento UE medesimo e dal decreto legislativo 30 giugno 2003, n. 196, così come modificato e integrato dal decreto legislativo 10 agosto 2018, n. 1 domanda e svolgere le eventuali altre funzioni istituzionali ad essa connesse o per garantire il rispetto di obblighi di legge. - Il trattamento dei suoi dati personali potrà avvenire mediante l'utilizzo di strumenti infor con logiche strettamente correlate alle finalità per le quali sono raccolti, in modo da garantime la sicurezza e la riservatezza nel rispetto delle indicazioni previste dal Regolamento UE, a partire da quanto indicato agli svolto da dipendenti dell'Istituto appositamente autorizzati ed istruiti. Solo eccezionalmente, i suoi dati potranno essere conosciuti e trattati da soggetti che, nel fornire specifici servizi o svolgere attività strumenta in qualità di Persone autorizzate o Responsabili del trattamento designati dall'Istituto, nel rispetto e con le garanzie a tale scopo indicate dal Regolamento UE. - Nei casi previsti da disposizioni legislative o, se previ regolamento e nel rispetto dei limiti dagli stessi fissati, i dati personali possono essere comunicati dall'INPS ad altri soggetti pubblici o privati che operano in qualità di autonomi Titolari del trattamento, nei limiti sola finalità per cui si è proceduto alla comunicazione. La diffusione dei dati forniti è possibile solo su espressa previsione di legge o, se previsto per legge, di regolamento. - Il conferimento dei dati non indicati con poiché previsto dalle leggi, dai regolamenti o dalla normativa comunitaria, che disciplinano la prestazione e gli adempimenti ad essa connessi; la mancata fornitura dei dati richiesti può comportare impossibilità o ritardi let offer the data individual data moments and direction of the content of a second care is a content and conclusion and the comunque per un term on superiore a 5 anni dall'and per un term in di legale and conclusione del procedimento, fatti salvi eventuali contenziosi. In ogni caso è fatto salvo il trattamento effettuato a fini di archiviazione di documentazione nel pubblico interesse. Alcuni trattamenti effettuati dall'Inps, per le finali possono prevedere il trasferimento dei dati personali all'estero, all'interno e/o all'esterno dell'Unione Europea. Qualora ciò sia necessario, l'Inps nel garantire il rispetto del Regolamento UE (art. 45), procede al trasf verso quei Paesi che garantiscono un adequato livello di protezione degli stessi. - Nei casi previsti, lei ha il diritto ad opporsi al trattamento o ad ottenere dall'Inps, in qualunque momento, l'accesso ai dati personali o la cancellazione degli stessi e la limitazione del trattamento (artt. 15 e ss. del Regolamento). L'apposita istanza può essere presentata all'INPS tramite il Responsabile della protezione dei dati all'indirizzo: INPS - R Protezione dei dati personali, Via Ciro il Grande, n. 21, cap. 00144, Roma; posta elettronica certificata: responsabileprotezionedati.inps@postacert.inps.gov.it. - Qualora ritenga che il trattamento di dati personali che l dall'Inps in violazione di quanto previsto dal Regolamento UE, ha il diritto di proporre reclamo al Garante per la protezione dei dati personali (art. 77 del Regolamento UE) o di adire le opportune sedi giudiziarie (art. 7 Ulteriori informazioni in ordine al trattamento dei suoi dati e ai diritti che le sono riconosciuti possono essere reperiti sul sito istituzionale www.inps.it, "Informazioni sul trattamento dei dati personali degli utenti e 14 del Regolamento (UE) 679/2016", oppure sul sito www.garanteprivacy.it del Garante per la protezione dei dati personali.

(\*) Dichiaro di aver letto e compreso l'informativa sulla privacy e acconsento al trattamento dei miei dati personali secondo le modalità e nei limiti di cui alla medesima informativa (\*) (\*) Campo Obbligatorio

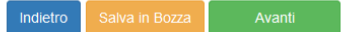

Riepilogo della domanda (maschera che precede l'invio della domanda).

INPS indica che eventuali comunicazioni saranno trasmesse ai recapiti telematici forniti all'atto di accesso al portale di Istituto. Si presume, quindi, che l'assistito non riceverà alcuna comunicazione (in quanto la procedura telematica non consente di inserire né mail personale né un numero di cellulare dell'utente). Probabilmente le comunicazioni, per avvenuto patrocinio, verranno inviate dall'INPS alla PEC/Mail di Patronato che ha provveduto a inoltrare la domanda all'INPS per conto dell'utente stesso.

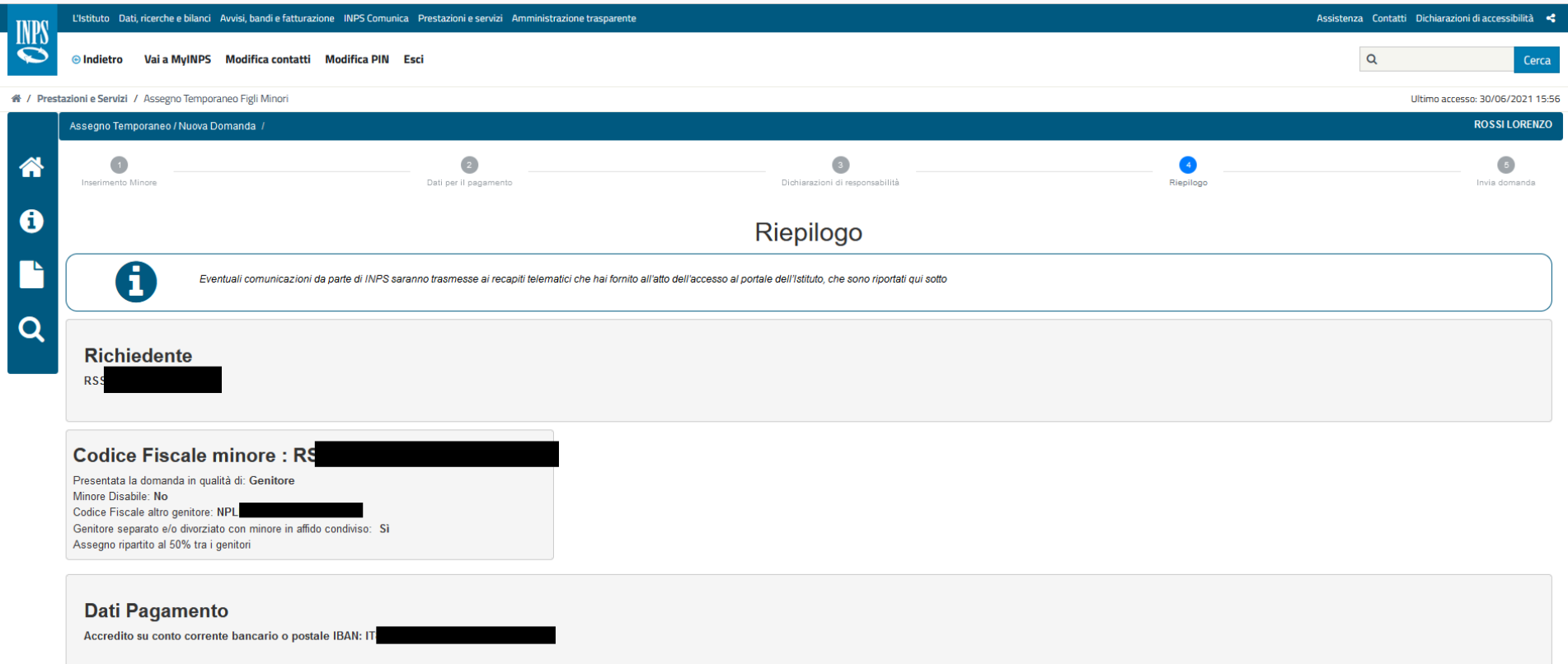

Nota bene: in caso di pagamento ripartito in egual misura tra i due genitori (50%), l'altro genitore dovrà integrare la domanda presentata dal primo genitore (mediante Patronato/Spid personale) coi propri dati di pagamento.

Menu di consultazione delle domande.

In questa sezione, cui si accede cliccando sulla lente di ingrandimento posizionata nel menu a sinistra del portale, è possibile consultare le domande ricercandole per:

- Codice fiscale del richiedente/codice fiscale del minore/codice fiscale dell'altro genitore;
- Stato della pratica cui si accede aprendo il menu a tendina;
- N° domanda.

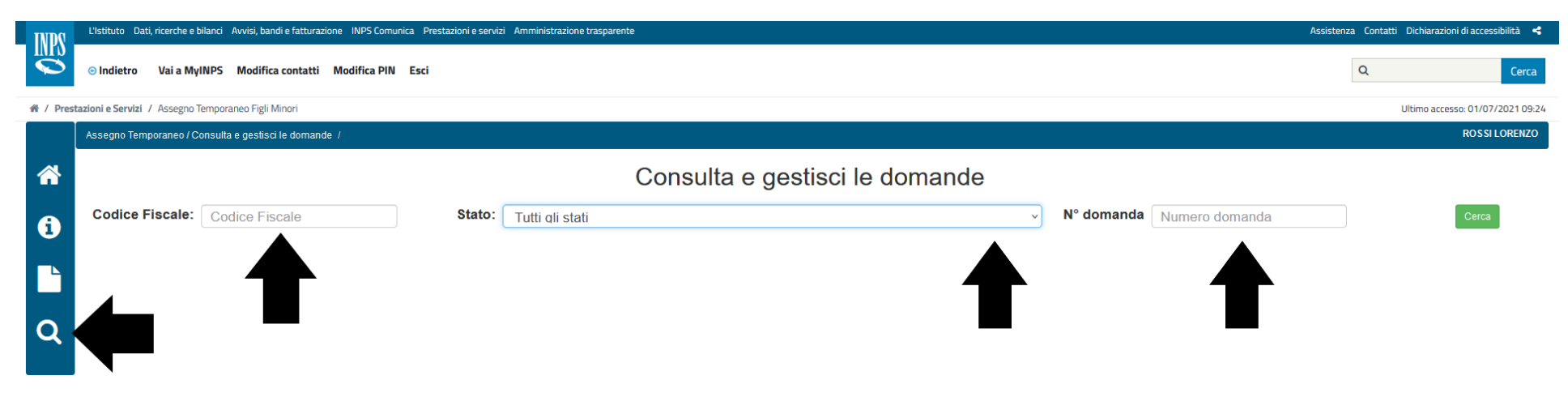

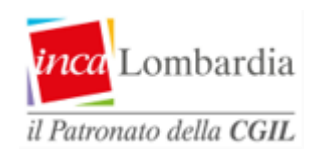

**www.incalombardia.it**

**Patronato INCA CGIL Lombardia Via Palmanova 22 20132 Milano**